Typing .RPM into a clinical note will display a list of all available smartphrases with a brief explanation:

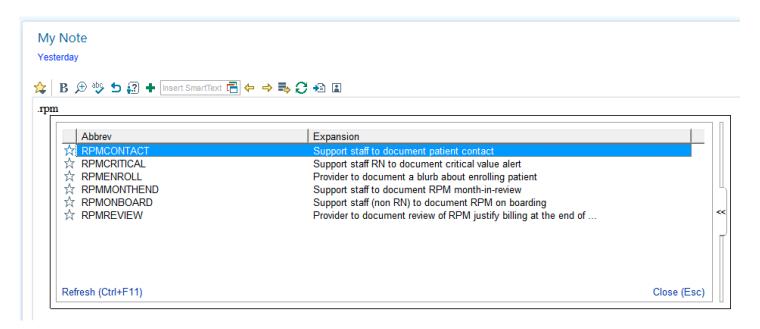

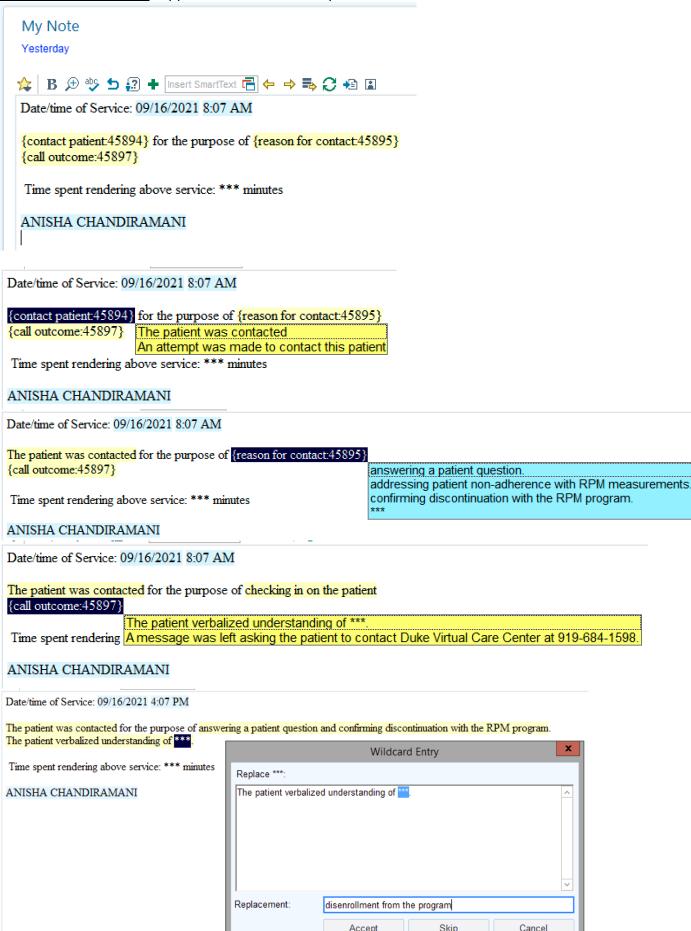

## RPM CRITICAL phrase: Support staff RN to document critical value alert

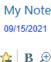

🏠 B 🗩 🕸 ち 🕄 🛨 Insert SmartText 📑 ⇐ 🔿 🛼 📿 📲 🖺

Date/time of Service: 09/17/2021 12:59 PM

I received a critical value notification for this natient

| Remote Patient Monitor - | 8/31/2021               | 9/1/2021                | 9/2/2021                |
|--------------------------|-------------------------|-------------------------|-------------------------|
| 3P                       |                         |                         |                         |
| Systolic                 | 114                     | 116                     | 117                     |
|                          | (External Source: Apple | (External Source: Apple | (External Source: Apple |
|                          | HealthKit)              | HealthKit)              | HealthKit)              |
| Diastolic                | 73                      | 76                      | 84                      |
|                          | (External Source: Apple | (External Source: Apple | (External Source: Apple |
|                          | HealthKit)              | HealthKit)              | HealthKit)              |
| Pulse                    | 77                      | 84                      | 78                      |
|                          | (External Source: Apple | (External Source: Apple | (External Source: Apple |
|                          | HealthKit)              | HealthKit)              | HealthKit)              |

The patient's most recent BP {is/is not:45898} elevated.

is not

I personally performed the following (select all that apply): {personaly performed:45904}

Reviewed the patient's recent RPM data trends Interacted with the patient by telephone and/or video visit Requested additional data measurements from the patient Other: \*\*\*

Patient {has/has not:45902} been taking their BP medication(s) as prescribed. Any barriers to medication adherence were addressed.

has has not

---next section to be completed only when patient blood pressure remains >180/110

I personally performed the following per protocol (select all that apply):

{critical per protocol:45901}

Assessed for symptoms, including chest pain, shortness of breath, and any stroke-like symptoms (slurred speech, changes in vision) Directed patient to seek immediate medical care in an ER or by calling 911 Notified the RPM ordering provider via InBasket

Time spent rendering above services: \*\*\* minutes

#### ANISHA CHANDIRAMANI

#### Example once all selections have been made:

Date/time of Service: 09/17/2021 12:59 PM

| i received a critical value no | ouncation for this patient. |                         |                         |
|--------------------------------|-----------------------------|-------------------------|-------------------------|
| Remote Patient Monitor -       | 8/31/2021                   | 9/1/2021                | 9/2/2021                |
| BP                             |                             |                         |                         |
| Systolic                       | 114                         | 116                     | 117                     |
|                                | (External Source: Apple     | (External Source: Apple | (External Source: Apple |
|                                | HealthKit)                  | HealthKit)              | HealthKit)              |
| Diastolic                      | 73                          | 76                      | 84                      |
|                                | (External Source: Apple     | (External Source: Apple | External Source: Apple  |
|                                | HealthKit)                  | HealthKit)              | HealthKit)              |
| Pulse                          | 77                          | 84                      | 78                      |
|                                | (External Source: Apple     | (External Source: Apple | External Source: Apple  |
|                                | HealthKit)                  | HealthKit)              | HealthKit)              |

The patient's most recent BP is elevated.

I personally performed the following (select all that apply): Reviewed the patient's recent RPM data trends, Interacted with the patient by telephone and/or video visit and Requested additional data measurements from the patient.

Patient has not been taking their BP medication(s) as prescribed. Any barriers to medication adherence were addressed.

---next section to be completed only when patient blood pressure remains >180/110

I personally performed the following per protocol (select all that apply):

Assessed for symptoms, including chest pain, shortness of breath, and any stroke-like symptoms (sturred speech, changes in vision), Directed patient to seek immediate medical care in an ER or by calling 911 and Notified the RPM ordering provider via InBasket.

Time spent rendering above services: 11 minutes

# RPM MONTH END phrase: Support staff to document RPM month-in-review

My Note

Yesterday

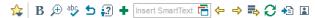

Date/time of Service: 09/16/2021 8:43 AM

For the past 30 days, this patient was supplied with an RPM device that recorded and transmitted physiologic parameters and triggered alerts to the care team.

See Provider attestation of cumulative time spent on review, interpretation, and management over the past 30 days.

#### ANISHA CHANDIRAMANI

Provider attestation:

## RPM ONBOARD phrase: Support staff to document onboarding a patient to RPM program

Date/time of Service: 09/16/2021 8:36 AM

This patient was educated on the set-up and proper use of their remote monitoring device technology. The patient verbalized the following (select all that apply): {Onboarding:45890}

I answered all the patient Obtained their device and understand its proper use
Telehealth Support at 91
Downloaded the device vendor's accompanying app onto their mobile device
Created an account with the device vendor and was able to login

ANISHA CHANDIRAL
Downloaded the My Duke Health app and read their MyChart message with RPM enrollment instructions
Clicked the hyperlink within their enrollment instructions and linked their device account to Duke
Took an RPM measurement on the device and observed it transmit to the mobile app

### After making appropriate selections:

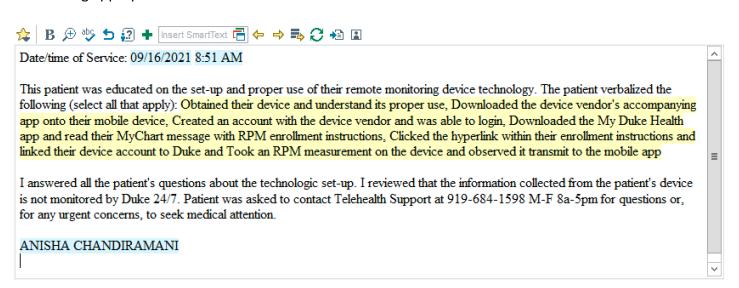

RPM REVIEW phrase: provider to document review of RPM to justify billing at end of the month

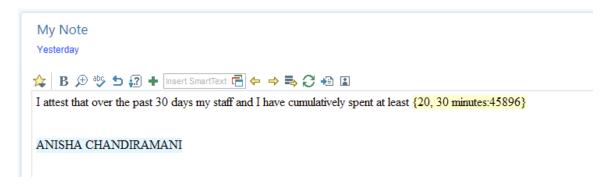

I attest that over the past 30 days my staff and I have cumulatively spent at least {20, 30 minutes:45896}

20 minutes (including contact with the patient via phone, video, or MyChart messaging regarding their plan of care) reviewing and interpreting 30 minutes reviewing and interpreting this patient's RPM data.

ANISHA CHANDIRAMANI

## After 20 min option is selected:

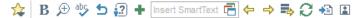

I attest that over the past 30 days my staff and I have cumulatively spent at least 20 minutes (including contact with the patient via phone, video, or MyChart messaging regarding their plan of care) reviewing and interpreting this patient's RPM data.

ANISHA CHANDIRAMANI

#### After 30 min option is selected:

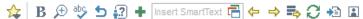

I attest that over the past 30 days my staff and I have cumulatively spent at least 30 minutes reviewing and interpreting this patient's RPM data.

ANISHA CHANDIRAMANI

RPM ENROLL phrase: provider to document counseling of patient on RPM program at time of initial enrollment

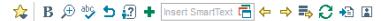

This patient has been advised that enrollment in the RPM program allows me to obtain a more comprehensive view of their clinical status outside of the office. Their measurements will not be continually surveilled by me or Duke staff. Patient is aware that if they have any symptoms warranting urgent medical evaluation, including chest pain, shortness of breath, nausea, vomiting, or changes in vision, that they should seek immediate medical care.